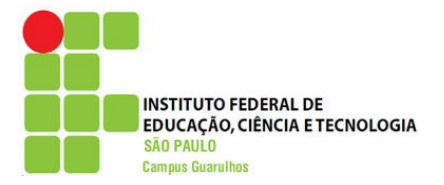

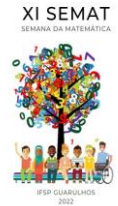

### **INTEGRAIS DUPLAS SOB A PERSPECTIVA DO SOFTWARE GEOGEBRA**

Elainne Ladislau Ferreira Pereira <sup>1</sup> Universidade do Estado do Amazonas<sup> $1$ </sup> elpereira@uea.edu.br $^1$ 

João Pedro da Silva Moreira <sup>2</sup> Universidade do Estado do Amazonas<sup>2</sup>

jpsm.eng18@uea.edu.br <sup>2</sup>

#### **RESUMO**

As integrais duplas estão desde os primórdios ligadas ao conceito de soma de áreas infinitesimais, donde se particiona o plano em sub-retângulos e determina-se por meio da função de duas variáveis o ponto ótimo o fechamento do prisma retangular. Muito utilizada no meio científico para calcular áreas, com a função do integrando identicamente a unidade, e volumes, quando a superfície possui valores positivos, as aplicações se estendem à Engenharia que depende de cálculos estruturais e se depara com figuras geométricas planas com contorno circulares. Por meio do software educativo GeoGebra podemos visualizar o sólido e todas as suas vistas requeridas para a identificação dos limites de integração, além é claro do cálculo exato do valor de áreas e volumes para fins de comparação. Por meio da metodologia qualitativa, a aplicação em questão torna o entendimento mais claro, se forem executados os procedimentos requeridos utilizando uma linguagem simples dentro do sofware tanto para a visualização do sólido no espaço tridimensional, como de suas projeções no plano bidimensional, que de acordo com sua estrutura física, podemos adotar um tipo de integração. Neste ambiente pôde-se observar que os cálculos tornam-se mais compreensíveis, objetivando uma melhor assimilação do conteúdo e aplicações em Engenharia.

**Palavras chave**: Contextualização; Matemática Aplicada; Engenharia

# **1. INTRODUÇÃO**

Nos cursos de exatas e áreas afins, como a de Engenharia, a disciplina de Cálculo Diferencial é uma das disciplinas troncos, que possuem aplicações durante todo o curso, porém é uma das que mais têm alto índice de reprovação e desistência. A parte da matemática que traz luz aos conceitos de aplicações são apenas réplicas do que aparecem no livro texto sem uma preocupação de mostrar os recursos gráficos, que auxiliam na assimilação e tornam o ensino mais lúdico. Para [Figueiredo,2013] a incorporação de atividades com o uso de recursos tecnológicos constitui um aspecto relevante para o ensino e aprendizagem do cálculo. Com a disponibilidade das calculadoras, computadores, softwares gratuitos e de outros recursos tecnológicos educacionais, abrese um grande leque de possibilidades para a realização de experimentos e práticas pedagógicas que seriam inimagináveis sem o uso de tais tecnologias. Nestes termos, um

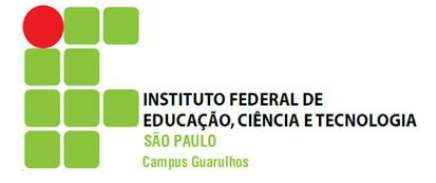

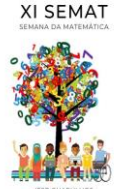

dos diferenciais que se pode ter como auxílio nas aulas de Cálculo é a utilização do software educacional GeoGebra. Em particular, para o estudo de cálculos integrais de funções com duas variáveis, que a princípio se torna mais incompreensível pelo fato dos gráficos das mesmas estarem no plano tridimensional e terem que recorrer à projeções no plano bidimensional para a análise e determinação dos limites de integração. Toda esse mapeamento de diretrizes a serem realizados para o cálculo integral faz uma grande lacuna no saber dos discentes. Por este motivo, um dos objetivos do trabalho é aliar o cálculo com o detalhamento utilizando o contorno do sólido em questão, bem como as vistas no plano  $x0y$ , que facilitam o entendimento e compreensão dos entes requeridos para o devido cálculo e até mesmo o valor final, que o próprio GeoGebra designa, e assim, pode-se comparar o valor final.

### **2. INTEGRAIS DUPLAS: ASPECTOS TEÓRICOS**

Uma expressão usada para definir o **volume do solido** que está na região abaixo do gráfico de  $f(x, y)$  e acima da região  $R \in \iint_R f(x, y) dA = \lim_{n \to \infty} \sum_{k=1}^n f(x_k, y_k) \Delta A_k$ . Nesse contexto temos infinitos retângulos  $R_k$  de área  $\Delta A_k = \Delta x_k \cdot \Delta y_k$  contidos em R, numerados de 1 até  $n$ . A integral dupla só pode ser interpretada como um volume quando na região R a função  $f(x, y) \ge 0$ , pós nesse caso a integral tem resultado positivo. Quando na região R a função  $f(x, y) \leq 0$  a integral dupla tem resultado negativo e só pode ser interpretada como um volume se for considerado o seu modulo.

A integral dupla definida é feita para uma região no plano  $xy$ . Se essa região for retangular, ela será delimitada por retas paralela e perpendiculares aos eixos coordenados, e assim seus limites serão constantes:  $\int_{c}^{d} \int_{a}^{b} f(x, y) dx dy$ d  $\int_{c}^{u} \int_{a}^{b} f(x, y) dx dy$ . Com relação as integrais duplas sobre regiões gerais, podemos classifica-las em dois tipos,  $Tipo I e a Tipo II$ . A região do Tipo I terá seus limites da forma  $R = \{(x, y) | a \le x \le b, g_1(x) \le y \le c\}$  $q_2(x)$ , já a região do Tipo II terá seus limites da forma  $R = \{(x, y) | a \le y \le b\}$ ,  $h_1(x) \le x \le h_2(x)$ .

Também podemos fazer a integral sobre uma região usando o sistema de coordenadas polares, sabendo que e as coordenadas polares  $(r, \theta)$  de um ponto estão relacionadas com as coordenadas retangulares  $(x, y)$  pelas equações  $r^2 = x^2 + y^2$ ,  $x = r \cos \theta$  e  $y =$  $r \sin \theta$ . Desta forma os limites vão se dar por:  $R = \{(r, \theta) \mid \alpha \le r \le b, \alpha \le \theta \le \beta\}$ 

Vamos utilizar o software Geogebra de matemática dinâmica para a melhor identificação e compreensão das regiões de integração.

## **3. RESULTADOS E DISCUSSÃO**

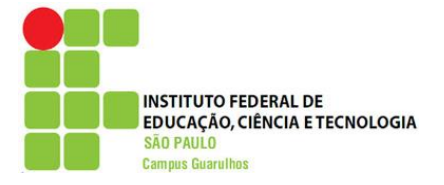

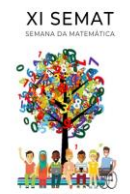

A fim de obter um melhor aproveitamento do uso do software será exemplificado um problema que aborda a integração para vários tipos de regiões de integração.

Aplicação: Determine o volume do sólido que está entre a superfície  $z = xy$  e acima da região  $D$  do plano  $xy$ , sendo a região  $D$  limitada por:

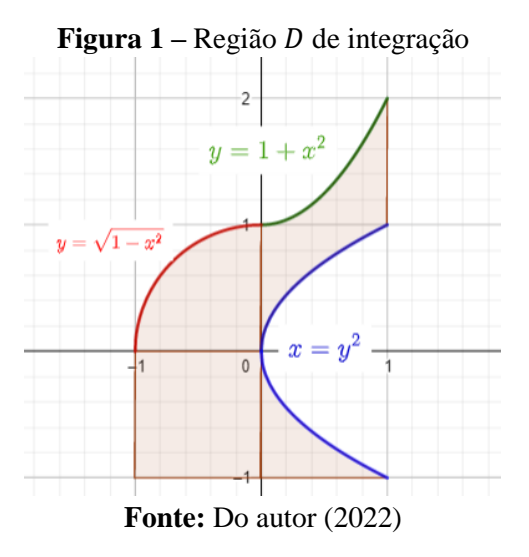

Neste caso, para calcular o volume do solido referido, vamos dividir o sólido em quatro partes, um em cada quadrante ocupado. Desta forma a integral  $\iint_R f(x, y) dA$  vai ser dividida em quatro, cada um referente definida em uma região do plano em cada quadrante. Vemos que para o 1° quadrante a região de integração é limitada pelas retas  $x = 0$  e  $x = 1$ , e pelas funções  $x = y^2$  e  $y = 1 + x^2$ :

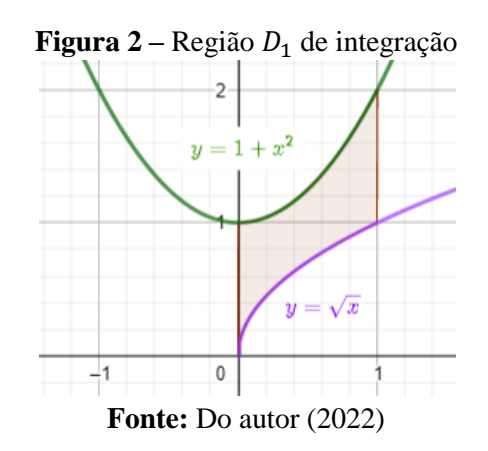

Podemos rotular a região do primeiro quadrante  $D_1$  como do Tipo I, e isto implica nos limites:  $D_1 = \{(x, y) \mid 0 \le x \le 1, \sqrt{x} \le y \le 1 + x^2\}$ . E assim o volume do solido no 1<sup>o</sup> quadrante é dado por:

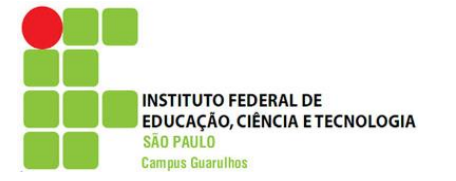

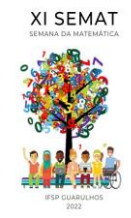

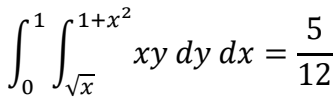

A região de integração  $D_2$  do 2° quadrante é limitada pelo semicírculo  $y = \sqrt{1 - x^2}$  e pelas retas  $x = 0$  e  $x = 1$ . Essa região é parte de quatro de uma circunferência de raio 1.

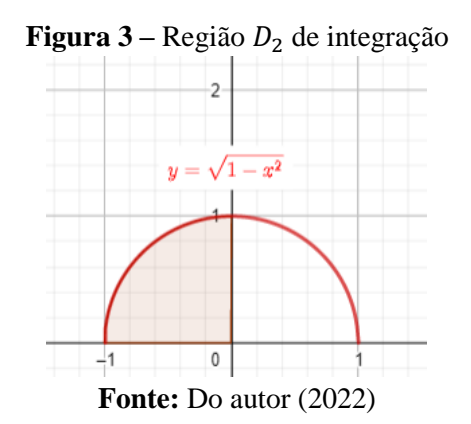

Como a figura é uma especie de retangulo polar podemos integrar essa região utilizando as coordenadas polares, considerando que  $D_2$  é favorável a isso. Então, temos que a função  $z = xy$  ficará:

$$
f(r\cos\theta, r\sin\theta) = (r\cos\theta)(r\sin\theta) = r^2\sin\theta\cos\theta
$$

Os seus limites agora serão relacionados ao raio  $r$  e ao ângulo  $\theta$ , e serão dados por:  $D_2 =$  $\{(r, \theta) \mid 0 \leq r \leq 1, \frac{\pi}{2}\}$  $\frac{\pi}{2} \le \theta \le \pi$ . Assim o volume do solido no 2° quadrante será:

$$
\int_0^1 \int_{\frac{\pi}{2}}^{\pi} (r^2 \sin \theta \cos \theta) r d\theta dr = -\frac{1}{8}
$$

No 3° quadrante a região de integração se trata de uma região quadrada limitada pelas retas  $x = -1$ ,  $x = 0$ ,  $y = -1$ , e  $y = 0$ .

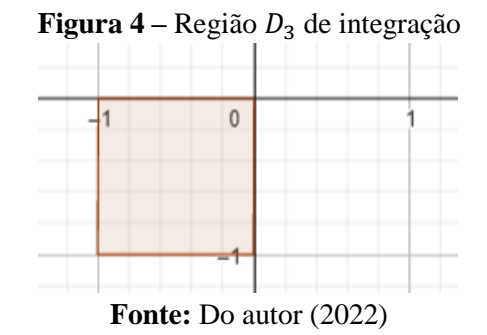

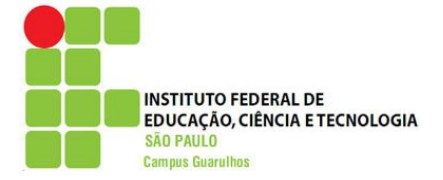

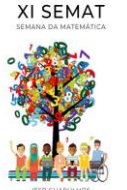

Desta maneira os limites de integração serão:  $D_3 = \{(x, y) | -1 \le x \le 0, -1 \le y \le 0\}.$ Assim o volume do solido relacionado ao 3° quadrante será:

$$
\int_{-1}^{0} \int_{-1}^{0} xy \, dy \, dx = \frac{1}{4}
$$

Por fim no 4 $\degree$  quadrante, vemos que a região de integração é limitada pelas retas  $x = 0$  e  $y = -1$ , e também pela curva  $x = y^2$ :

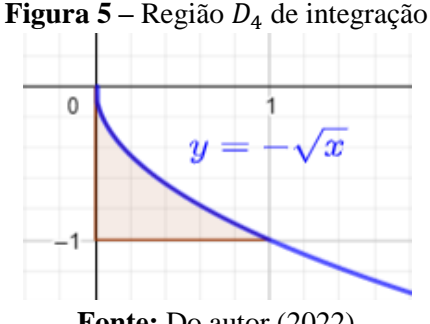

**Fonte:** Do autor (2022)

Podemos classificar a região como do *Tipo II*, e assim  $D_4$  fica delimitado por:  $D_4$  =  $\{(x, y) | 0 \le x \le y^2, -1 \le y \le 0\}$ . Assim o volume do solido no 4° quadrante é dado por:

$$
\int_{-1}^{0} \int_{0}^{y^2} xy \, dx \, dy = -\frac{1}{12}
$$

O volume do solido desejado será a soma do modulo das integrais já calculadas em cada quadrante:

$$
V = \frac{5}{12} + \left| -\frac{1}{8} \right| + \frac{1}{4} + \left| -\frac{1}{12} \right| = \frac{7}{8}
$$

## **4. REFERÊNCIAS**

FIGUEIREDO, Elisandra Bar; et. al., Integral Definida: um recurso tecnológico para o professor. VI Congresso Internacional de Ensino da Matemática, Canoas – Rio Grande do Sul, 2013.

GUIDORIZZI, L. H. **Um curso de Cálculo Vol. II**. São Paulo: Livros Técnicos e Científicos, 2011.

STEWART, J., **Cálculo: volume II**. 8 ed. São Paulo: CENGAGE Learning, 2017.